#### **CS 106A, Lecture 5 Booleans and Control Flow**

suggested reading:

*Java Ch. 3.4-4.6*

This document is copyright (C) Stanford Computer Science and Marty Stepp, licensed under Creative Commons Attribution 2.5 License. All rights reserved. Based on slides created by Keith Schwarz, Mehran Sahami, Eric Roberts, Stuart Reges, and others.

# **Plan For Today**

- •Announcements
- •Recap: Java, Variables and Expressions
- •Aside: Shorthand Operators + Constants
- •Revisiting Control Flow
	- –If and While
	- –For

# **Plan For Today**

#### •Announcements

- •Recap: Java, Variables and Expressions
- •Aside: Shorthand Operators + Constants
- •Revisiting Control Flow
	- –If and While
	- –For

#### **Announcements**

- •Everything canceled on Wednesday (7/4)
	- –Lecture and LaIR are just not happening
	- –Wednesday sections have been rescheduled
		- •Go to your section leader's if you can; otherwise, go to a different *rescheduled* section
- •Assignment 1 due *Thursday at 11AM*
- •Debugger tutorial up on website

# **Plan For Today**

#### •Announcements

- •Recap: Java, Variables and Expressions
- •Aside: Shorthand Operators + Constants
- •Revisiting Control Flow
	- –If and While
	- –For

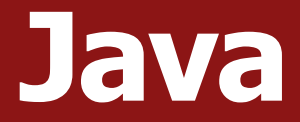

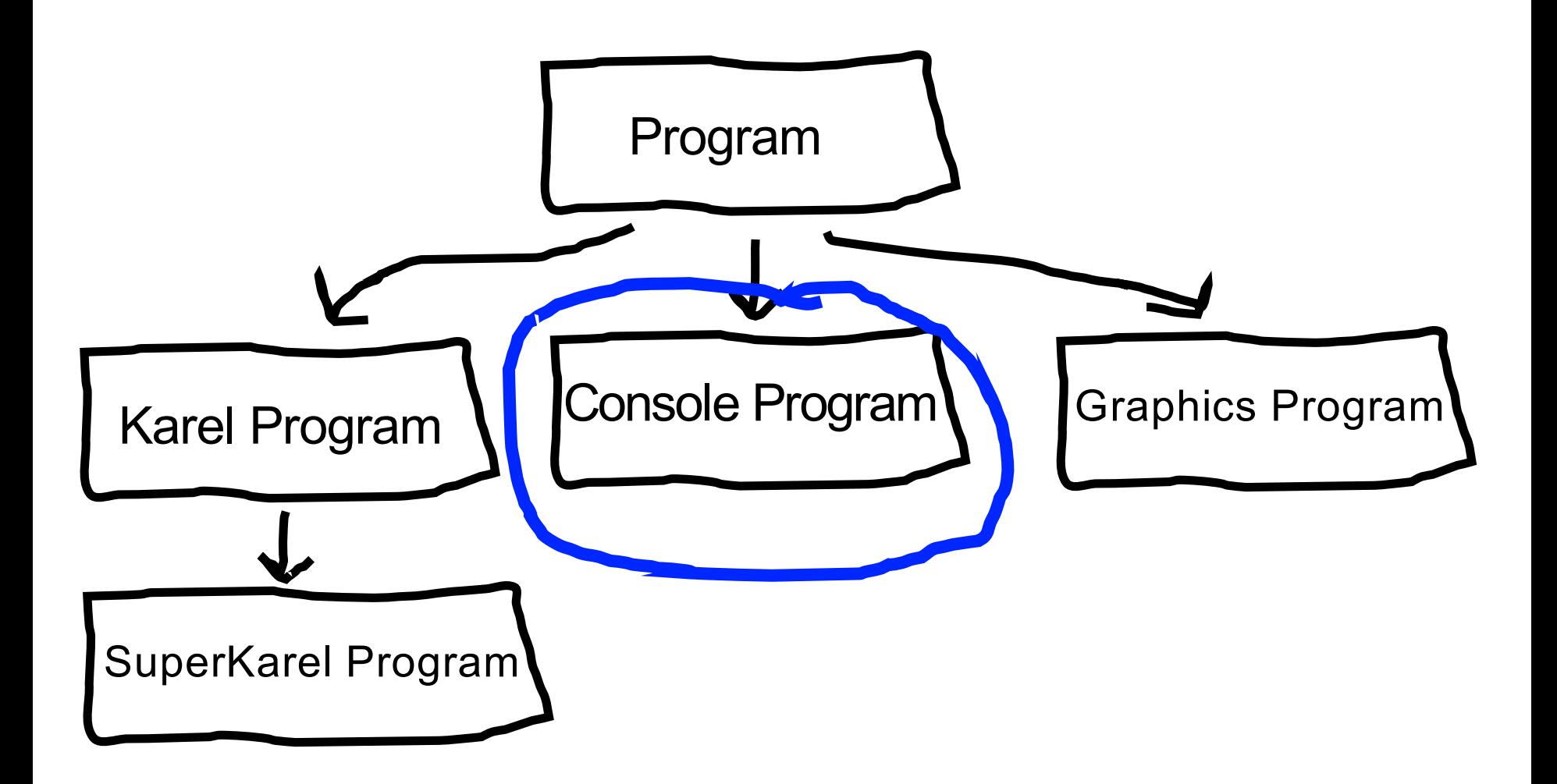

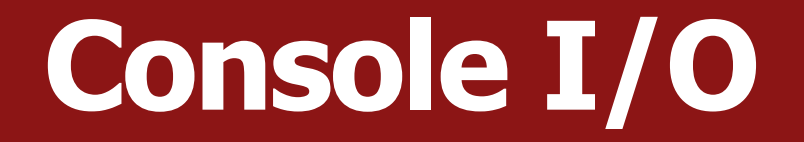

- println allows out to output text to the user via the console
	- Output is the "O" in "I/O"
- We can also get input from the user via the console!
	- Use variables to store data collected via readInt, readDouble, etc.

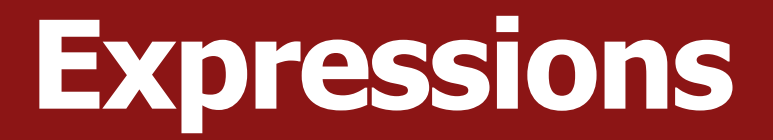

- You can combine literals or variables together into **expressions** using binary operators:
	- Addition **Subtraction**  $\star$ **Division** % Remainder  $+$ – **Multiplication**

# **Integer division, remainder**

• When we divide integers, the quotient is also an integer.

14 / 4 is 3, not 3.5 . *(Java ALWAYS rounds down.)*

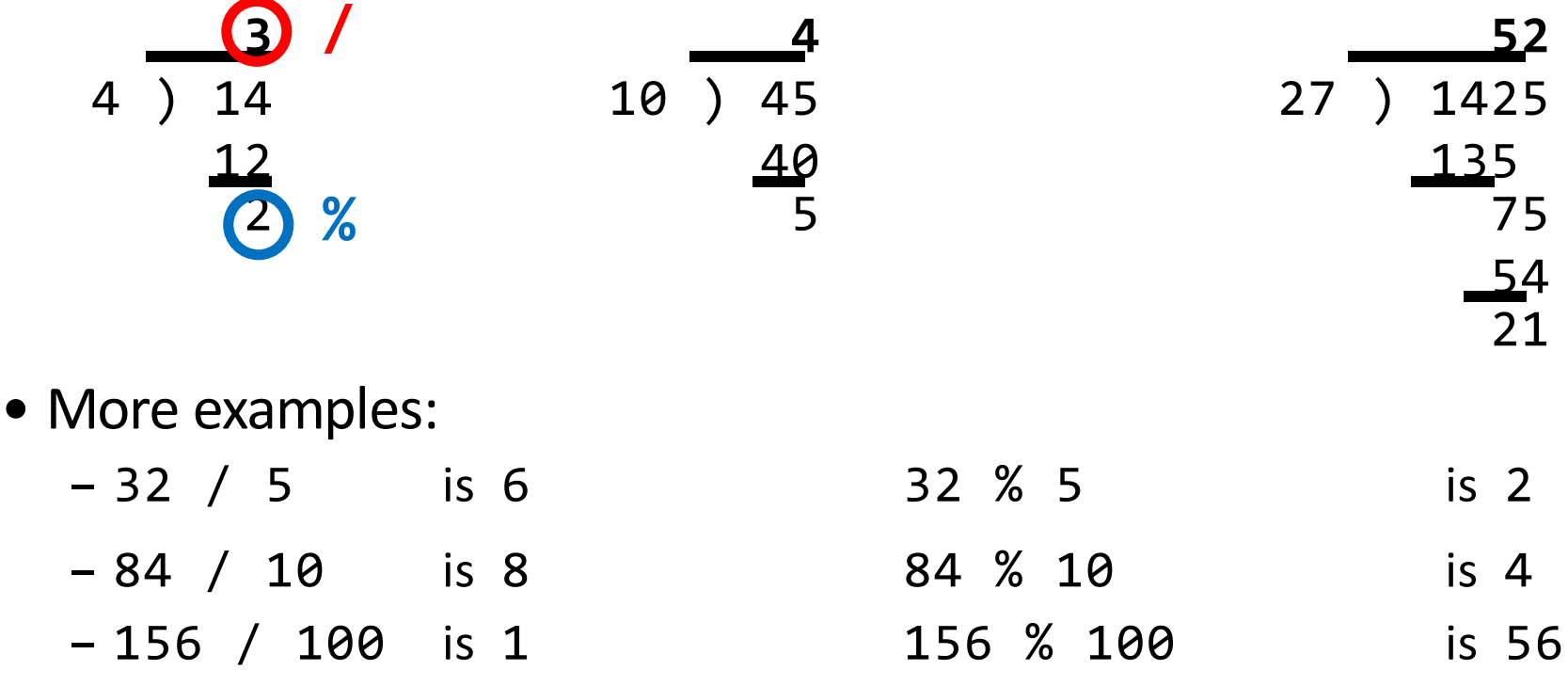

– Dividing by 0 using /or % causes an error when your program runs.

#### **Type Interactions**

**int** and **int** results in an **int double** and **double** results in a **double int** and **double** results in a **double String** and **int** results in a **String** etc.

\* The general rule is: operations always return the most expressive type

#### **Precedence**

- **precedence**: Order in which operators are evaluated.
	- Generally operators evaluate left-to-right.
		- 1 2 3 is **(1 - 2)** 3 which is -4
	- $-$  But  $*$  / % have a higher level of precedence than  $+$  -
		- 1 + **3 \* 4** is 13 6 + **8 / 2** \* 3 6 + **4 \* 3 6 + 12** is 18
	- Parentheses can alter order of evaluation, but spacing does not:
		- $(1 + 3) * 4$  is 16 1+**3 \* 4**-2 is 11

#### **Practice**

- $\bullet$ 1/2 0 •1.0 / 2 **0.5**  $\bullet$ **1** + 2 / 3 **1** •"abc" + (4 + 2) **"abc6"**
	- •"abc" + 4 + 2 **"abc42"**

# **Variable Types**

- **int** an integer number
- **double** a decimal number
- **char** a single character
- **boolean** true or false

### **Making a new Variable**

# int myVariable; type name

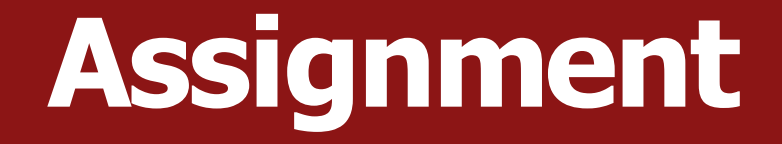

# myVariable = 2; Existing variable name

## **Declare / initialize**

- A variable can be declared/initialized in one statement.
	- This is probably the most commonly used declaration syntax.
- Syntax:

*type name* = *expression*;

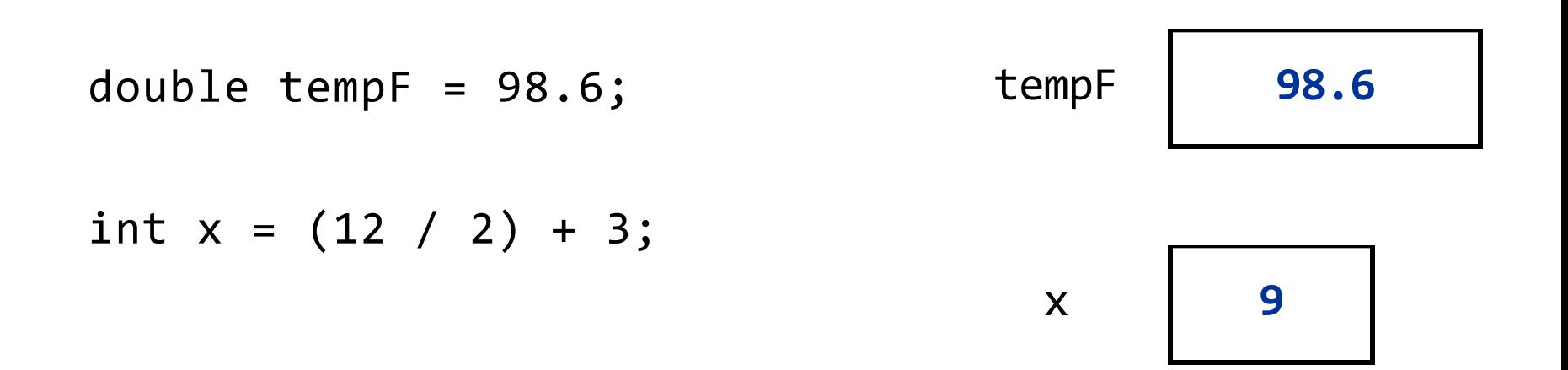

# **Plan For Today**

#### •Announcements

#### •Recap: Variables and Expressions

#### • Aside: Shorthand Operators + Constants

#### •Revisiting Control Flow

- –If and While
- –For

#### **Shorthand Operators**

#### Shorthand Equivalent longer version

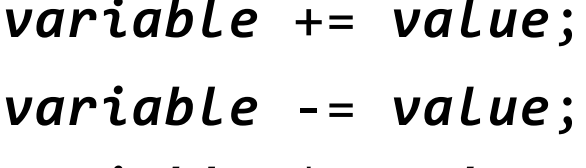

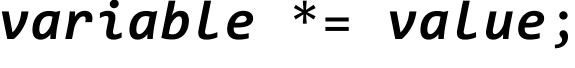

*variable* /= *value*; *variable* = *variable* / *value*;

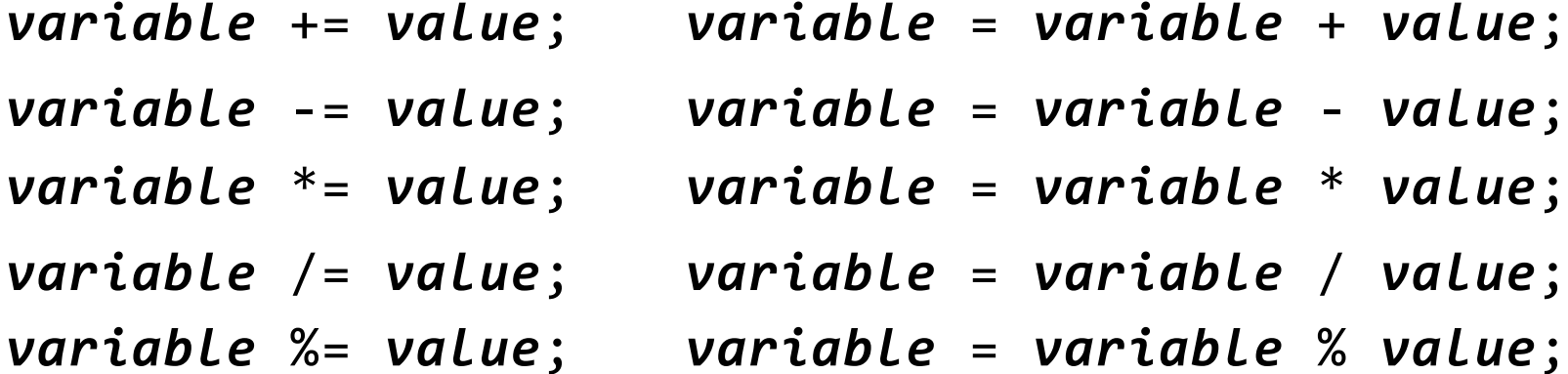

*variable++; variable = variable + 1; variable--; variable = variable – 1;*

 $x - = 3$ ;  $// x = x - 3;$ number  $*= 2;$  // number = number  $* 2;$  $x++$ ;  $\frac{1}{x}$   $\frac{1}{x}$   $\frac{1}{x}$   $\frac{1}{x}$   $\frac{1}{x}$   $\frac{1}{x}$   $\frac{1}{x}$   $\frac{1}{x}$   $\frac{1}{x}$   $\frac{1}{x}$ 

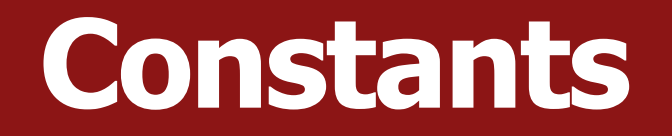

- **constant**: A variable that cannot be changed after it is initialized. Declared at the top of your class, *outside of the run() method* but inside public class **Name**. Can be used anywhere in that class.
- Better style can easily change their values in your code, and they are easier to read in your code.
- Syntax: private static final *type name* = *value*;
	- name is usually in ALL\_UPPER\_CASE
	- Examples:

private static final int DAYS IN WEEK = 7; private static final double INTEREST\_RATE = 3.5;

### **Receipt Program - Before**

public class Receipt extends ConsoleProgram { public void run() {

double subtotal = readDouble("Meal cost? \$"); double tax = subtotal  $*$  0.08; double tip = subtotal  $*$  0.20; double total = subtotal + tax + tip;

```
println("Tax : $" + tax);
println("Tip: $" + tip);
println("Total: $" + total);
```
}

}

#### **Receipt Program – After**

public class Receipt extends ConsoleProgram { **private static final double TAX\_RATE = 0.08; private static final double TIP\_RATE = 0.2;**

```
public void run() {
  double subtotal = readDouble("Meal cost? $");
  double tax = subtotal * TAX_RATE;
  double tip = subtotal * TIP_RATE;
  double total = subtotal + tax + tip;
```

```
println("Tax : $'' + tax);
println("Tip: $" + tip);
println("Total: $" + total);
```
}

}

# **Plan For Today**

#### •Announcements

- •Recap: Variables and Expressions
- •Aside: Shorthand Operators + Constants
- •Revisiting Control Flow
	- –If and While
	- –For

### **If/Else in Karel**

```
if (condition) {
   statement;
   statement;
   ...
} else {
   statement;
   statement;
   ...
}
```
Runs the first group of statements if *condition* is true; otherwise, runs the second group of statements.

# **While Loops in Karel**

```
while (condition) {
   statement;
   statement;
    ...
}
```
Repeats the statements in the body until *condition* is no longer true. Each time, Karel executes *all statements*, and **then** checks the condition.

#### **Conditions in Karel**

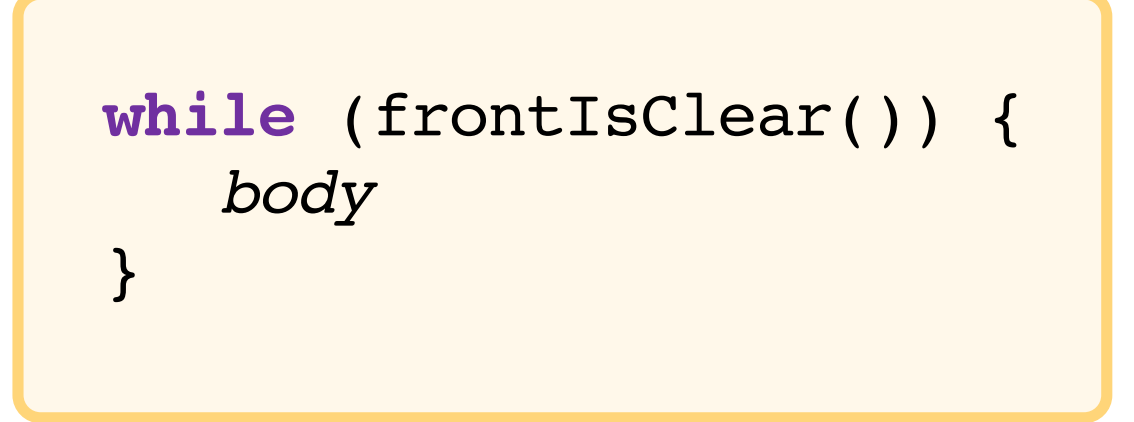

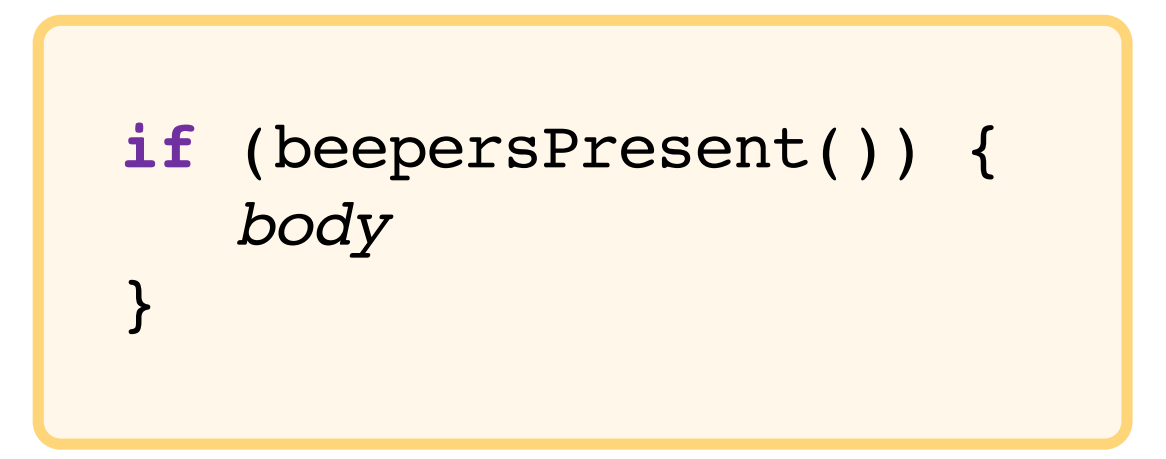

#### **Conditions in Java**

#### **while** (*condition*) { *body* }

**if** (*condition*) { *body* }

The condition should be a "boolean" which is either **true** or **false**

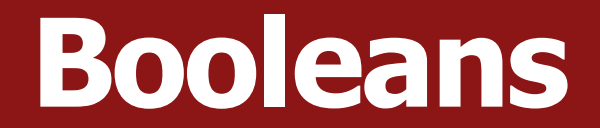

# $1 < 2$

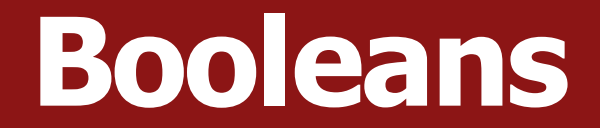

# 1 < 2

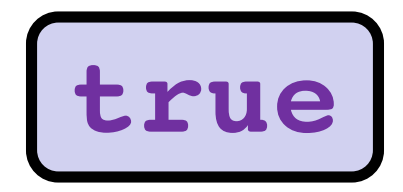

### **Relational Operators**

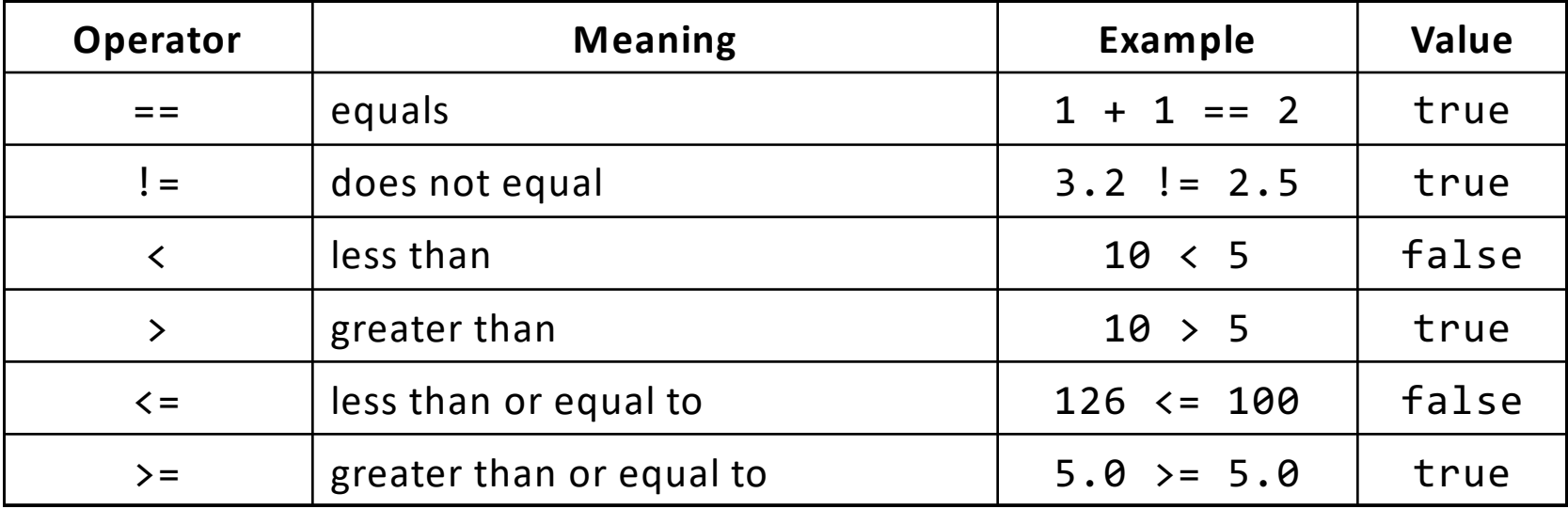

\* All have equal precedence

### **Relational Operators**

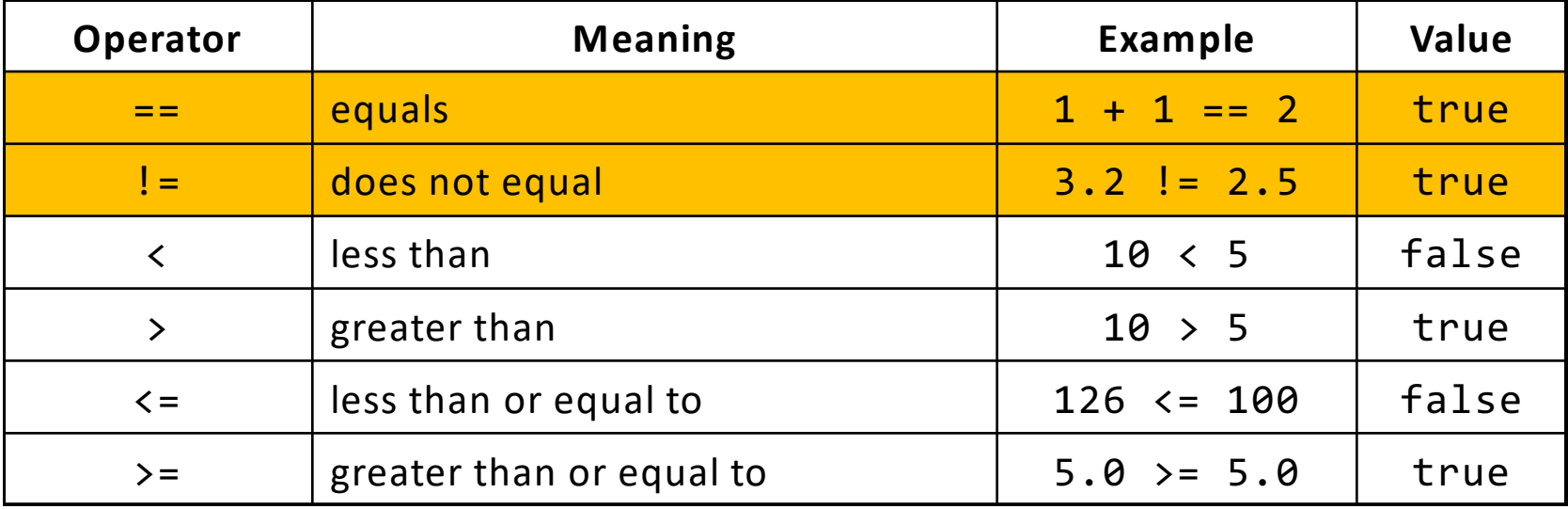

\* All have equal precedence

#### **Relational Operators**

**if** (1 < 2) { println("1 is less than 2!");

}

**int** num = readInt("Enter a number: "); **if** (num ==  $0$ ) { println("That number is 0!"); } **else** { println("That number is not 0."); }

- **sentinel**: A value that signals the end of user input. – **sentinel loop**: Repeats until a sentinel value is seen.
- Example: Write a program that prompts the user for numbers until the user types -1, then output the sum of the numbers.
	- In this case, -1 is the sentinel value.

Type a number: **10** Type a number: **20** Type a number: **30** Type a number: **-1** Sum is 60

- **// fencepost problem!**
- **// ask for number - post**
- **// add number to sum - fence**

```
int sum = 0;
int num = readInt("Enter a number: ");
while (num != -1) {
     sum + = num;num = readInt("Enter a number: ");
}
println("Sum is " + sum);
```

```
// fencepost problem!
// ask for number - post
// add number to sum - fence
private static final int SENTINEL = -1;
int sum = 0;
int num = readInt("Enter a number: ");
while (num != SENTINEL) {
     sum + = num;num = readInt("Enter a number: ");
}
println("Sum is " + sum);
                             (outside of run())
```
**// Solution #2: "break" out of the loop // ONLY appropriate to use in fencepost cases**

```
int sum = 0;
while (true) {
      int num = readInt("Enter a number: ");
      if (num == -1) {
             break; // immediately exits loop
      }
      sum += num;
}
println("Sum is " + sum);
                                Colin prefers this solution, but the debate 
                                   of how to solve the "loop-and-a-half" 
                                  problem has been raging for >50 years!
```
# **Logical Operators**

#### In order of precedence:

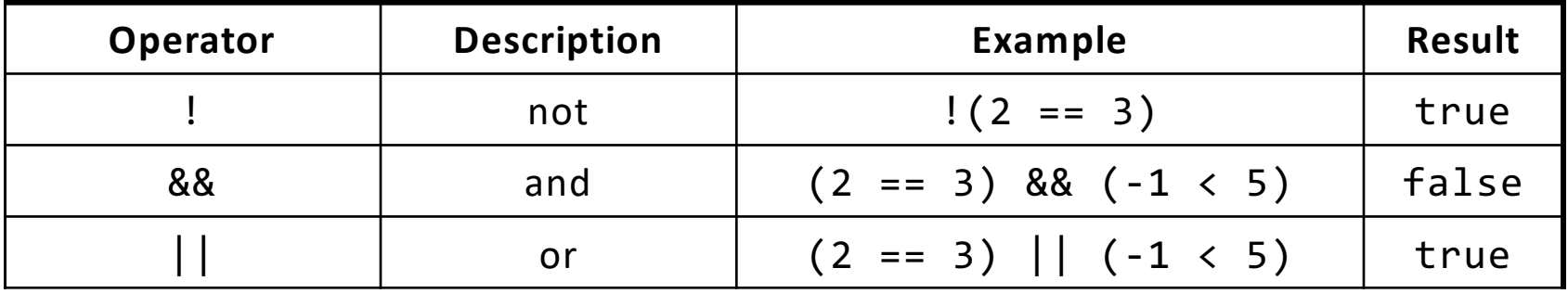

Cannot "chain" tests as in algebra; use && or || instead

```
true <= 10 true && false
Error!
```
 $\frac{1}{2}$  assume x is 15  $\frac{1}{2}$  // correct version<br>2 <= x <= 10  $\frac{2}{2}$  <= x && x <= 10  $2 \leq x \leq \alpha$  x  $\leq 10$ 

#### **Precedence Madness**

Precedence: arithmetic > relational > logical

5 \* 7 >= 3 + 5 \* **(7 – 1)** && 7 <= 11  $5 * 7 > = 3 + 5 * 6 88 7 \le 11$ 35 >= **3 + 30** && 7 <= 11 **35 >= 33** && **7 <= 11 true && true** true

#### **Boolean Variables**

// Store expressions that evaluate to true/false **boolean**  $x = 1 < 2$ ; // true **boolean**  $y = 5.0 == 4.0$ ; // false

#### **Boolean Variables**

// Store expressions that evaluate to true/false **boolean**  $x = 1 < 2$ ;  $// true$ 

**boolean**  $y = 5.0 == 4.0$ ; // false

// Directly set to true/false **boolean** isFamilyVisiting = **true**; **boolean** isRaining = **false**;

#### **Boolean Variables**

// Store expressions that evaluate to true/false **boolean**  $x = 1 < 2$ ;  $\frac{1}{x}$   $\frac{1}{x}$   $\frac{1}{x}$  true **boolean**  $y = 5.0 == 4.0$ ; // false

// Directly set to true/false **boolean** isFamilyVisiting = **true**; **boolean** isRaining = **false**;

// Ask the user a true/false (yes/no) question **boolean** playAgain = readBoolean("Play again?", "y", "n"); if (playAgain) {

...

### **Practice: GuessMyNumber**

- Let's write a program called *GuessMyNumber* that prompts the user for a number until they guess our secret number.
- If a guess is incorrect, the program should provide a hint; specifically, whether the guess is too high or too low.

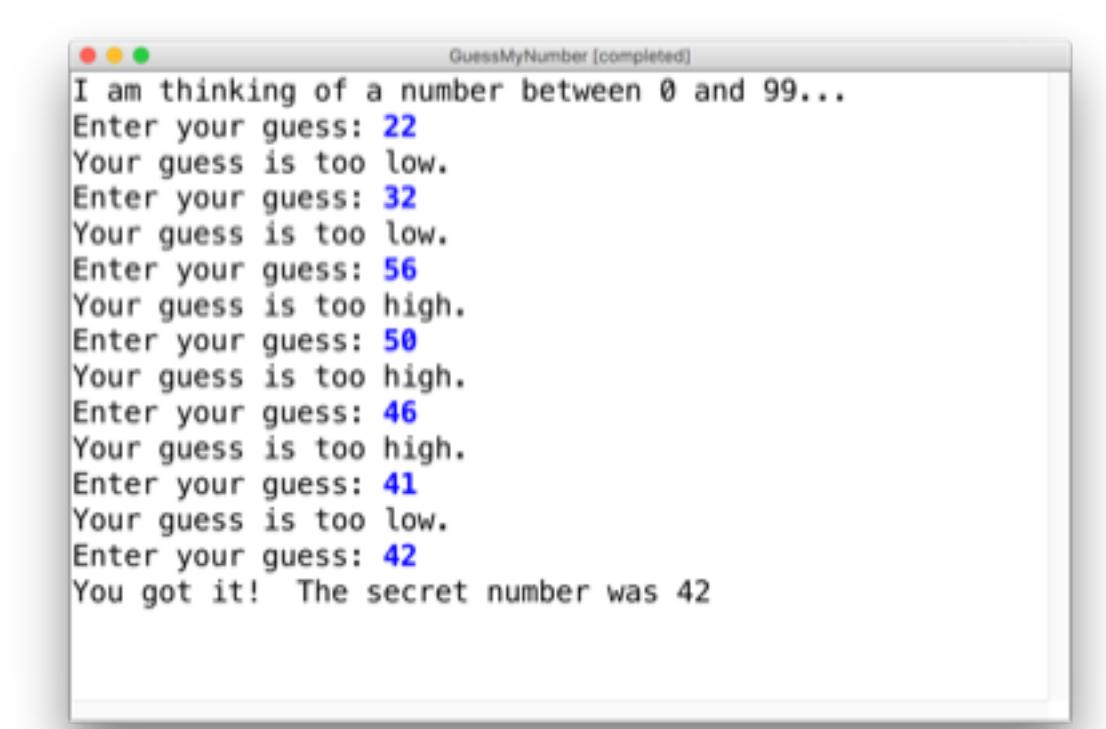

### **Summary: Conditions**

#### **while** (*condition*) { *body* }

**if** (*condition*) { *body* }

The condition should be a **boolean** which is either **true** or **false**

# **Plan For Today**

#### •Announcements

- •Recap: Variables and Expressions
- •Aside: Shorthand Operators + Constants
- •Revisiting Control Flow
	- –If and While
	- –For

### **For Loops in Karel**

```
for (int i = 0; i < max; i++) {
   statement;
   statement;
   ...
}
```
Repeats the statements in the body *max* times.

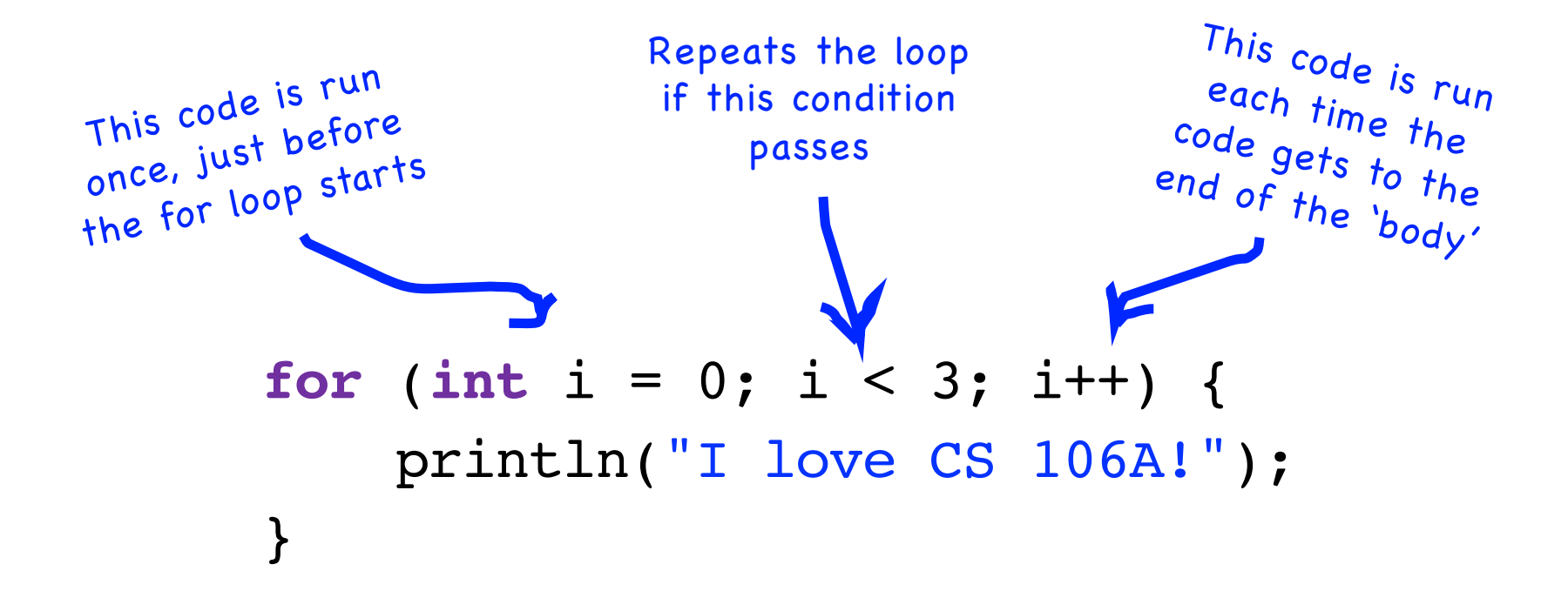

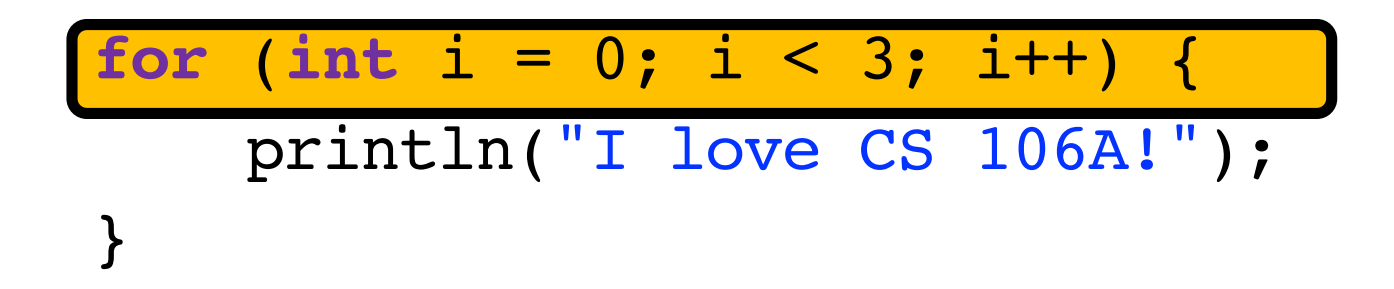

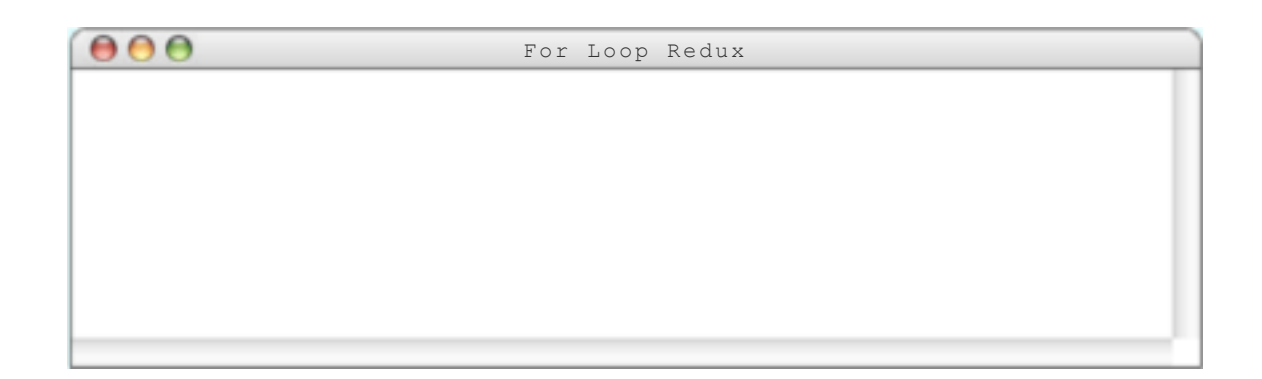

#### **for**  $\begin{bmatrix} \text{int} & i & 0 \\ 0 & 1 & 0 \end{bmatrix}$  i < 3; i++) { println("I love CS 106A!"); }  $\mathbf{i}$

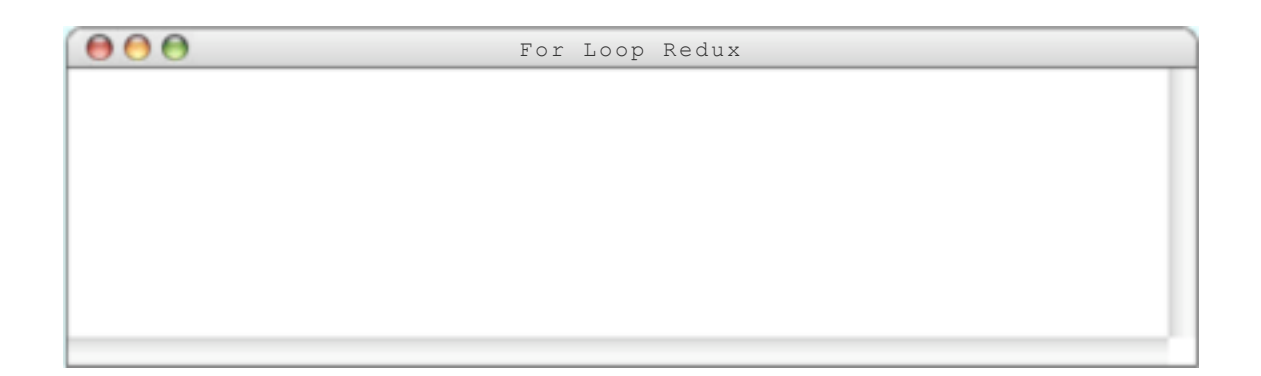

#### **for** (int i = 0;  $i < 3$ ; i++) { println("I love CS 106A!"); }  $\mathbf{i}$

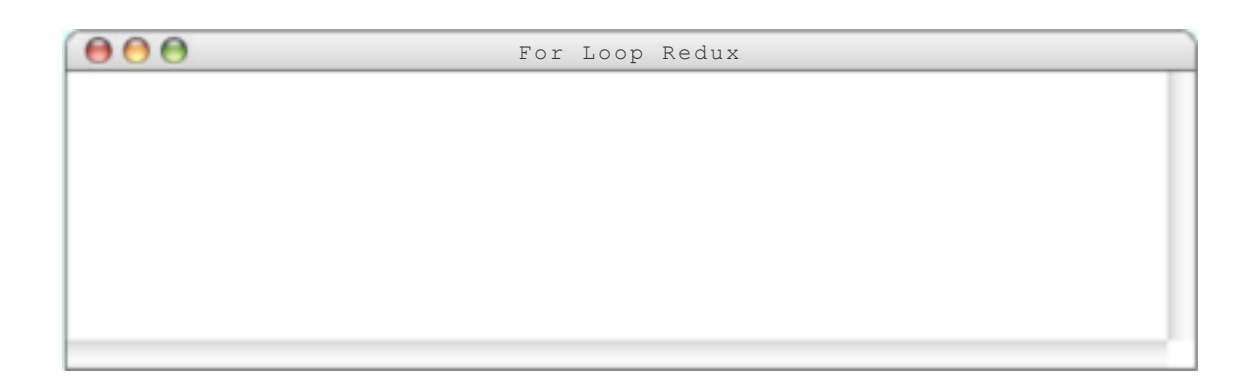

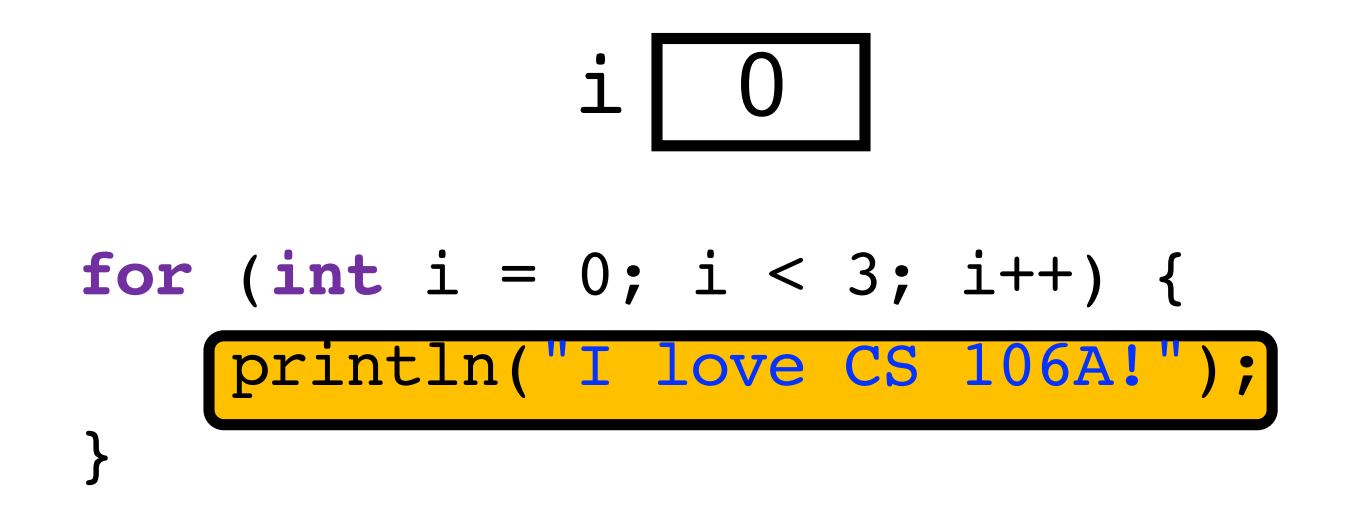

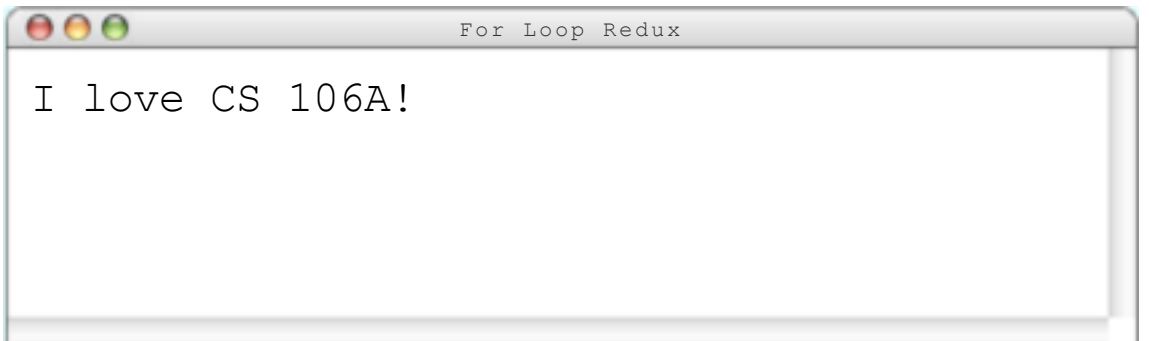

# $\mathbf{I}$

#### **for** (int i = 0; i < 3; i++) { println("I love CS 106A!");

}

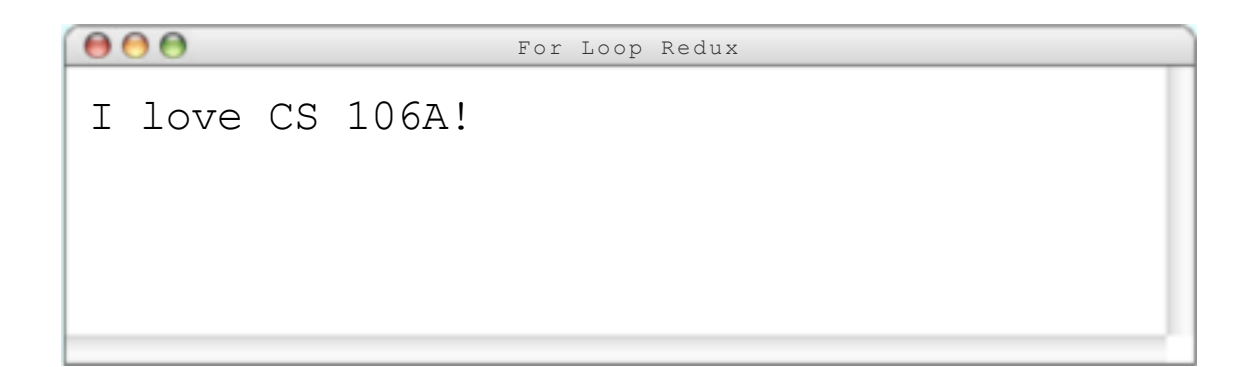

### $\mathbf{i}$

#### **for** (int i = 0; i < 3;  $\boxed{i+1}$ ) { println("I love CS  $\overline{106}$ A!"); }

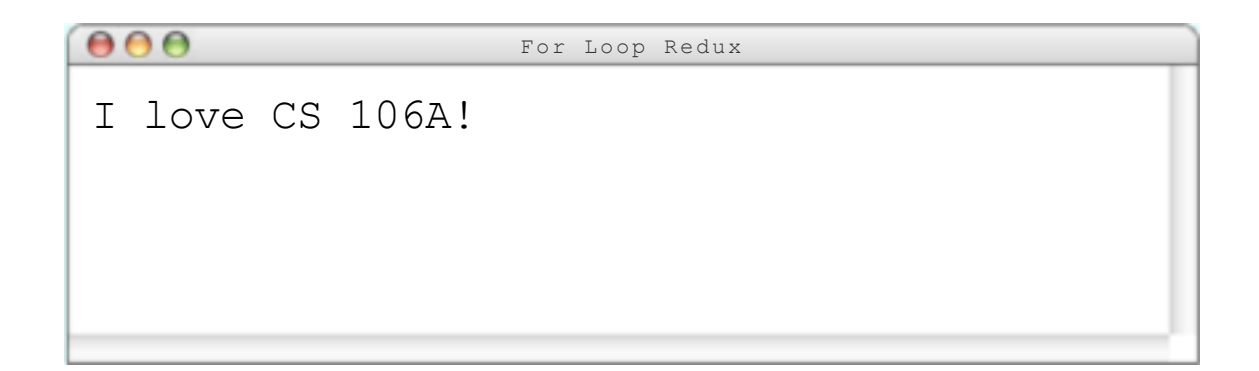

#### **for** (int i = 0;  $\frac{1}{1} < 3$ ; i++) { println("I love CS 106A!"); }  $\mathbf{I}$

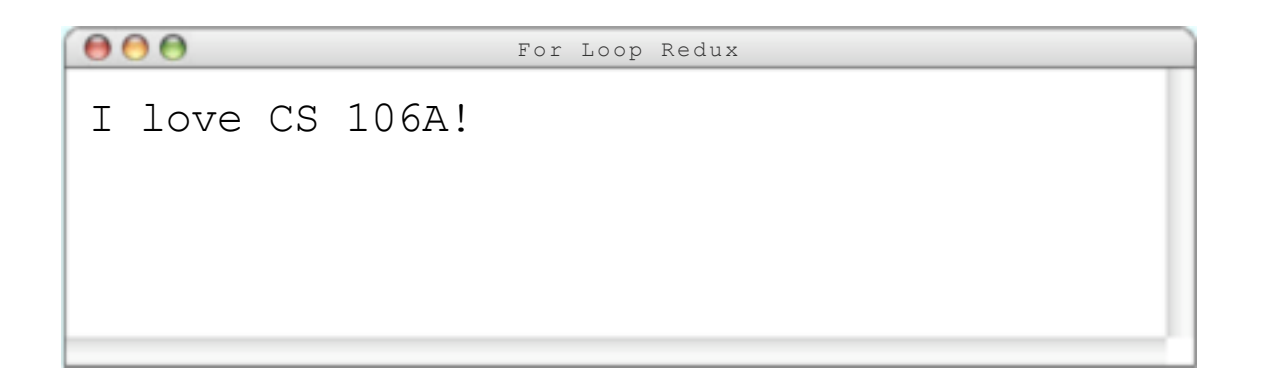

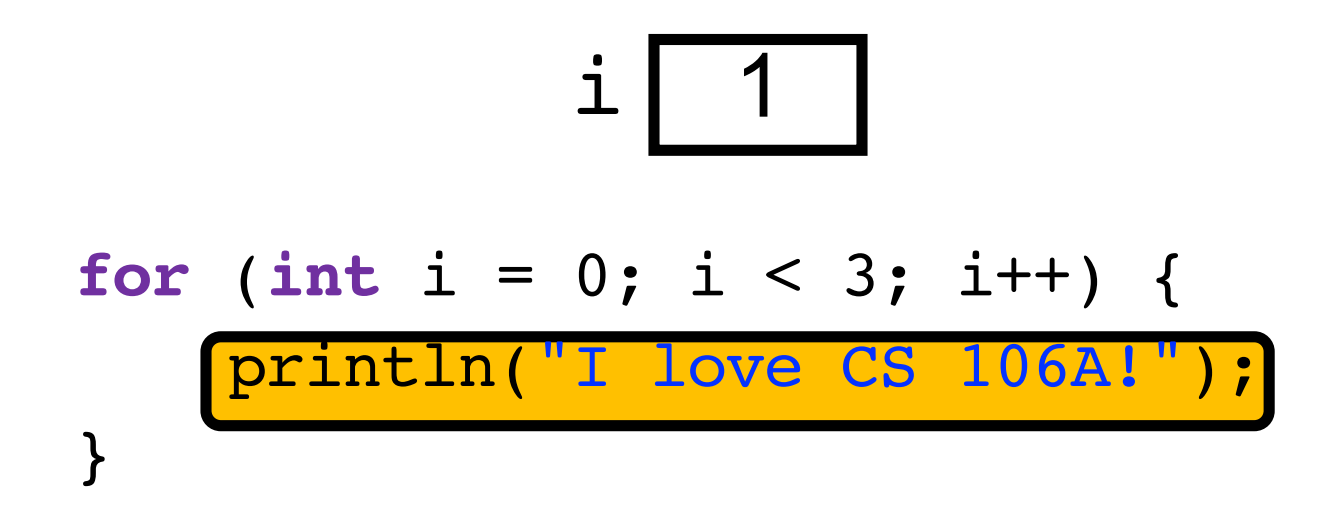

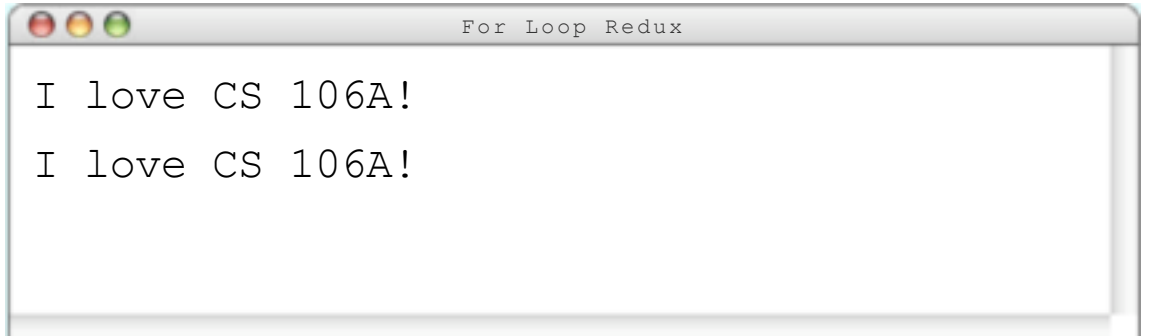

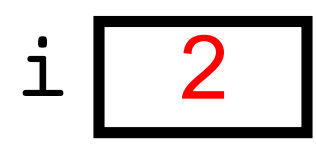

#### **for** (int i = 0; i < 3;  $\frac{1+1}{1+1}$ ) { println("I love CS 106A!"); }

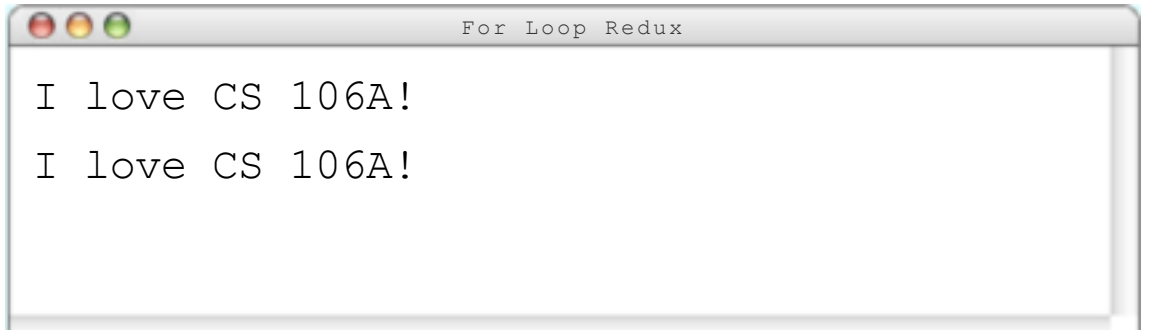

#### **for** (int i = 0;  $\frac{1}{1} < 3$ ; i++) { println("I love CS 106A!"); }  $i$  | 2 |

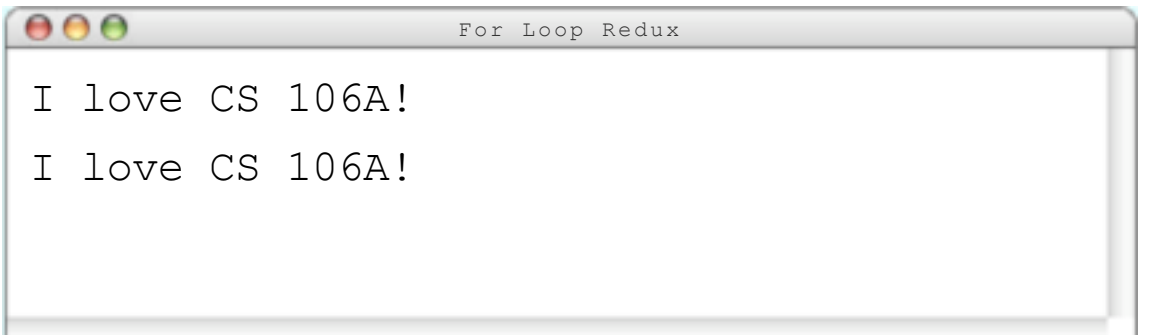

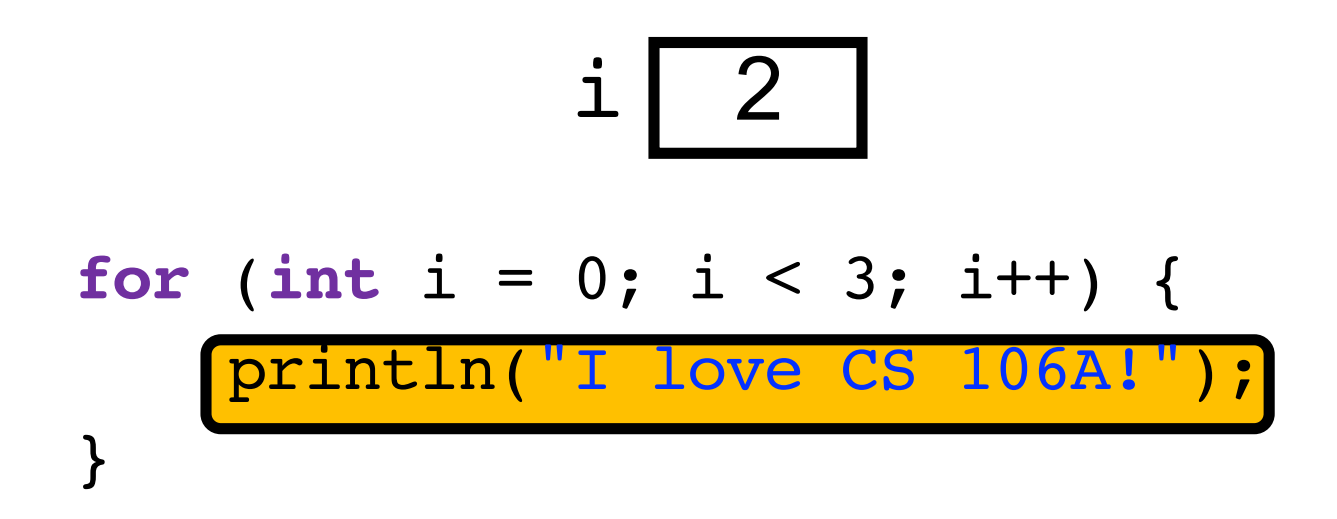

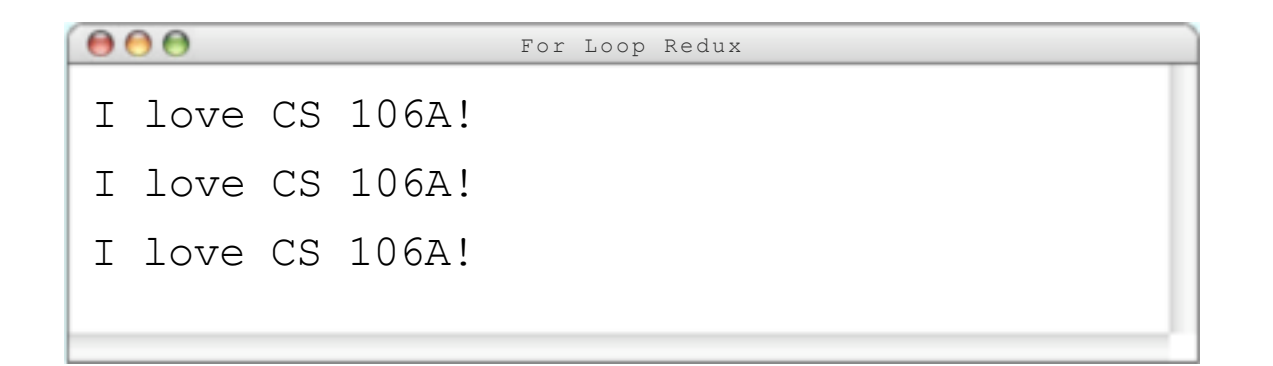

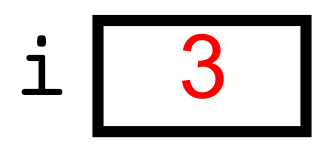

#### **for** (int i = 0; i < 3;  $\frac{1+1}{1}$ ) { println("I love CS  $\overline{106}$ A!"); }

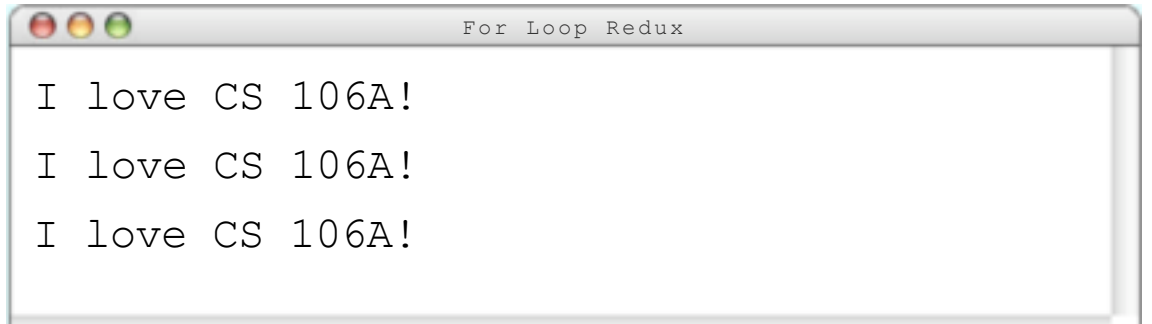

#### **for** (int i = 0;  $\frac{1}{1} < 3$ ; i++) { println("I love CS 106A!"); }  $i$

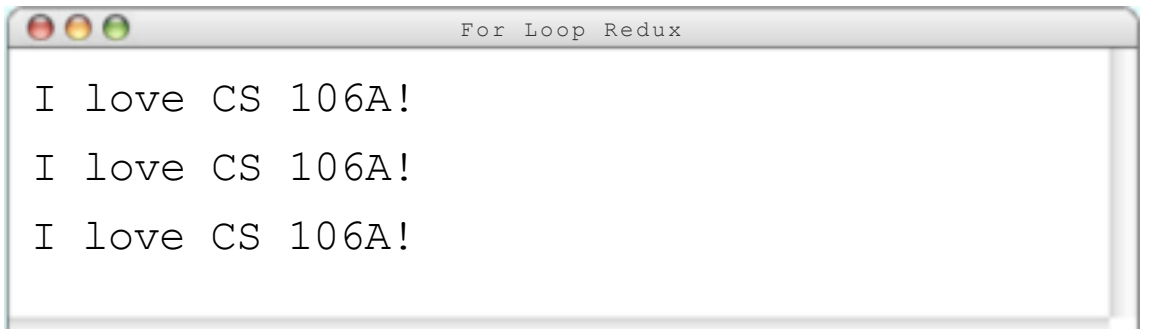

#### **for** (int i = 0; i < 3; i++) { println("I love CS 106A!");

}

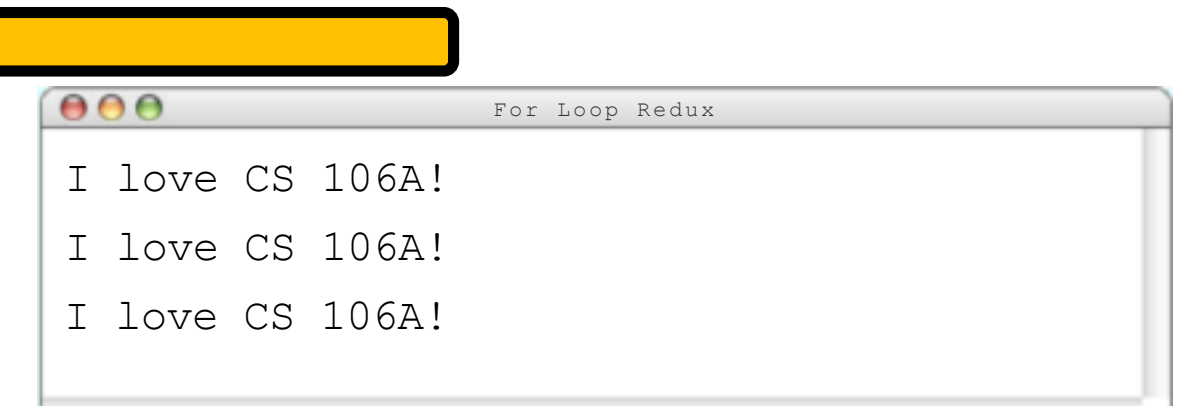

#### **for** (int i = 0; i < 3; i++) { println("I love CS 106A!"); }

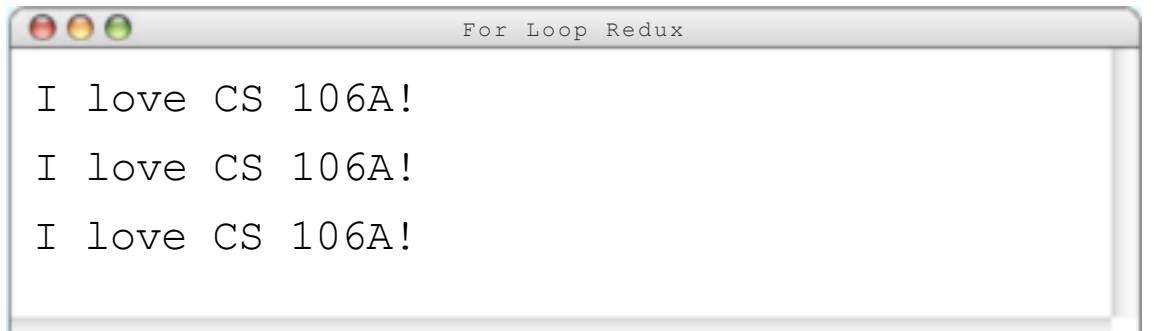

# **Using the For Loop Variable**

#### **// prints the first 100 even numbers for**  $(int i = 0; i < 100; i++)$ println(i \* 2); }

# **Using the For Loop Variable**

**// Adds up the first 100 numbers int** sum = 0; **for**  $(int i = 0; i < 100; i++)$  $sum$   $+=$   $i$ ; } println("The sum is " + sum);

# **Using the For Loop Variable**

**// Launch countdown** for  $(int i = 10; i >= 1; i--)$ println(i); } println("Blast off!");

Output:

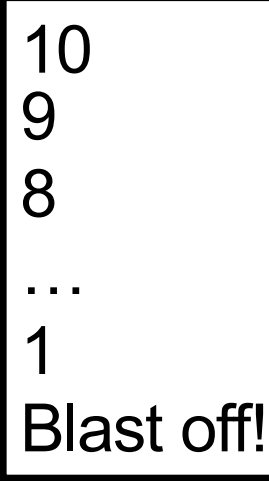

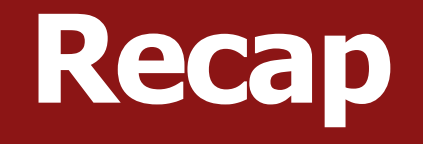

- •Announcements
- •Recap: Variables and Expressions
- •Aside: Shorthand Operators + Constants
- Revisiting Control Flow
	- –If and While
	- –For

#### **Next time:** More control flow, methods in Java

# **[Extra] If/\*Else If\*/Else**

```
if (condition1) {
   ...
} else if (condition2) { // NEW
   ...
} else {
   ...
}
```
Runs the first group of statements if *condition1* is true; otherwise, runs the second group of statements if *condition2* is true; otherwise, runs the third group of statements.

You can have multiple else if clauses together.

# **[Extra] If/\*Else If\*/Else**

**int** num = readInt("Enter a number: "); if (num  $> 0$ ) {

println("Your number is positive");

- } **else if** (num < 0) { println("Your number is negative");
- } **else** {

}

println("Your number is 0");